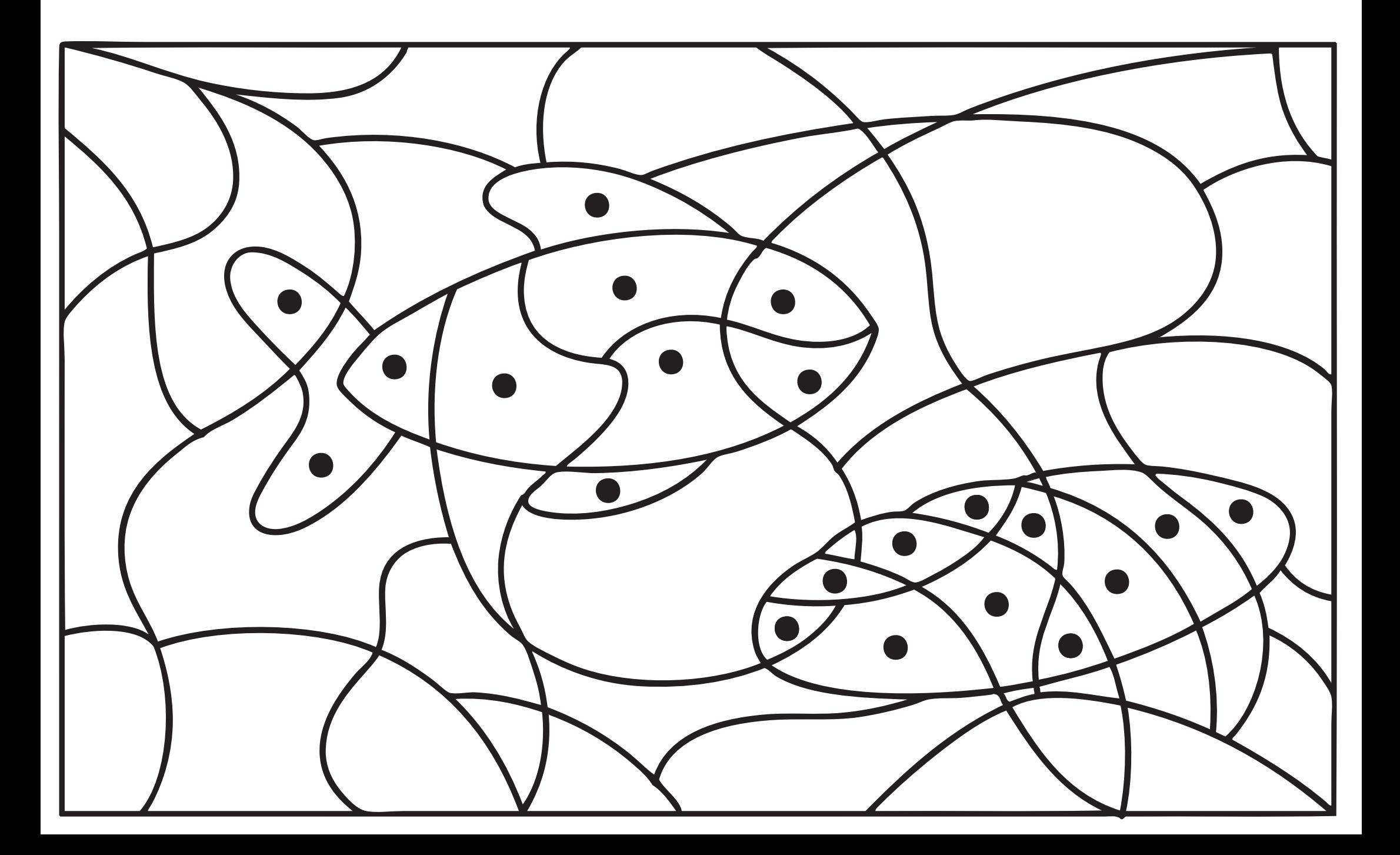

قم بتظليل كل الأشكال التي تحتوي على نقطة لكي تتعرّف على الصورة المخفيّة